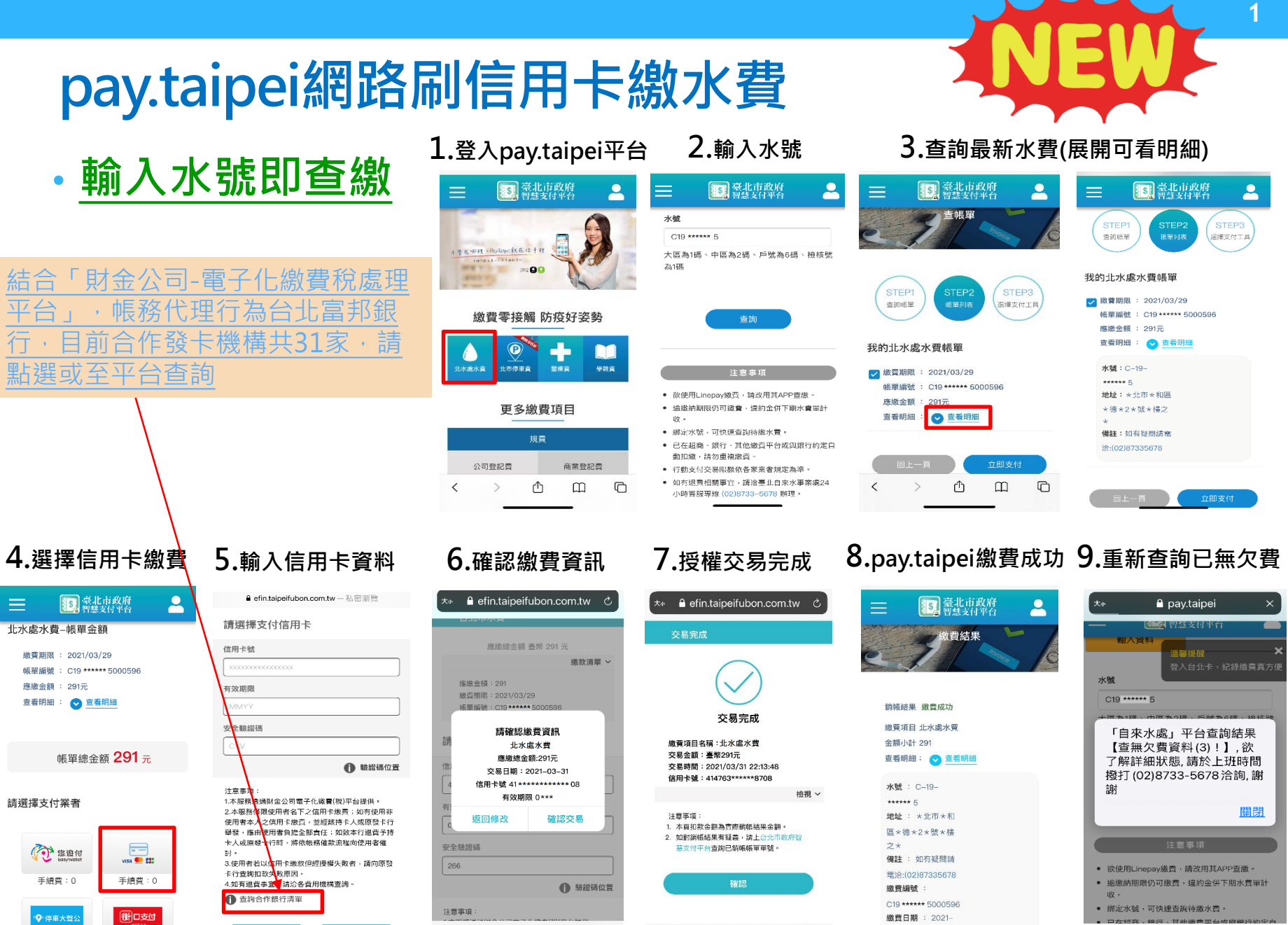

手續費: 0 手續費:0

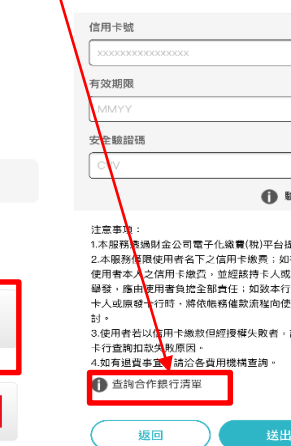

 $\langle$ 

Γħ

 $\Box$ 

 $\Box$ 

 $\langle$ 

û

 $\Box$ 

 $\Box$ 

03-31 22:13:48

 $\langle$ 

û

 $\square$ 

 $\color{red} \Box$ 

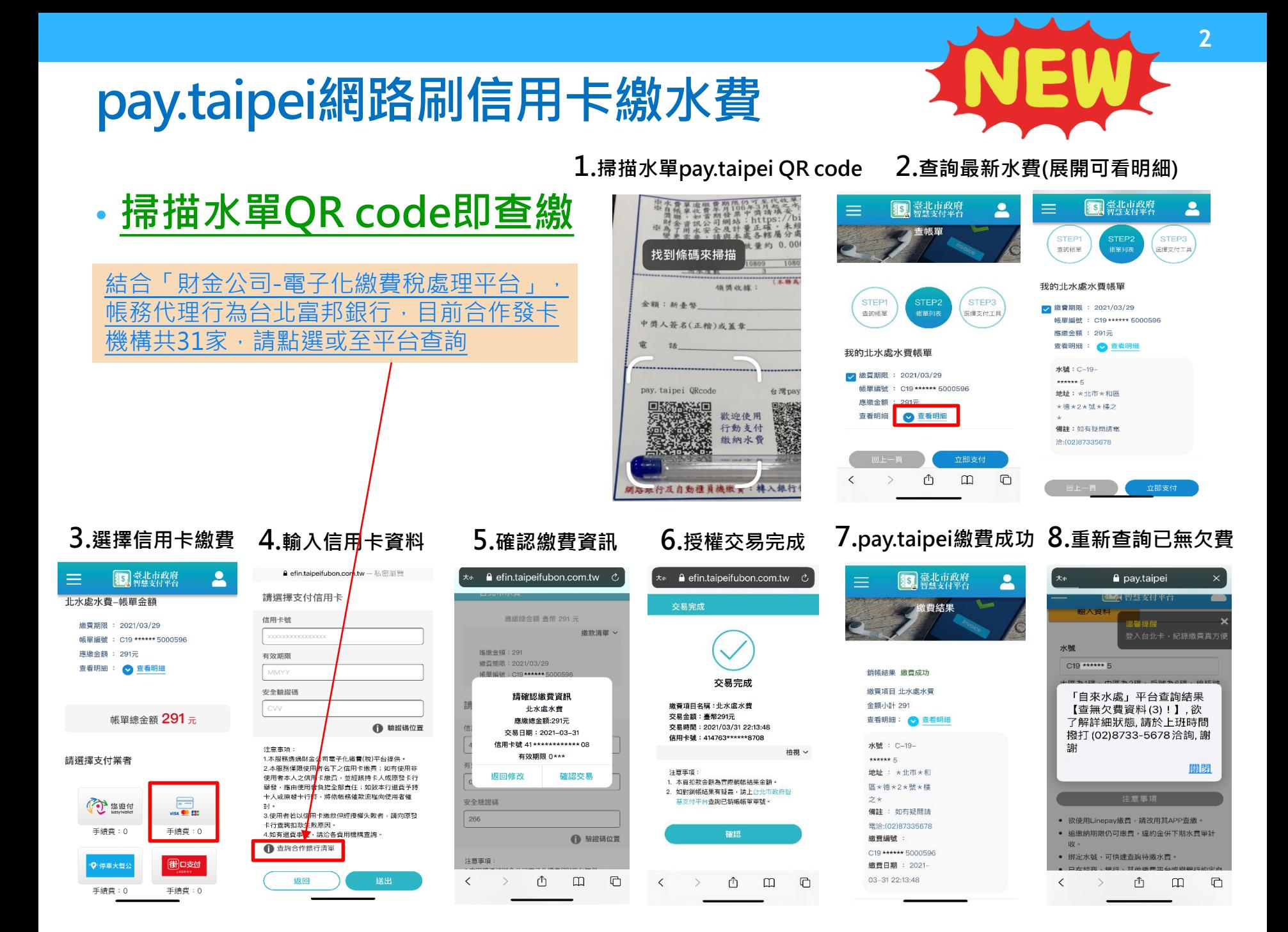